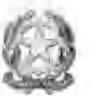

Ludovico Perna - Notaro in Roma

#### Repertorio nº 175363 Raccolta nº 19498

### MODIFICA DI AFFITTO DI RAMO DI AZIENDA REPUBBLICA ITALIANA

L'anno duemilaventi il giorno diciassette del mese di dicembre in Roma nel mio studio.

## 17 dicembre 2020

Innanzi a me Ludovico Perna, Notaio in Roma, con lo studio ivi al Lungomare Paolo Toscanelli n. 34, iscritto nel Collegio notarile dei Distretti Notarili Riuniti di Roma, Velletri e Civitavecchia

#### SI SONO COSTITUITI

# Parte affittante:

 $-1)$ 

', con sede in

con capitale sociale pari a 100.000,00 (centomila euro nessun centesimo) Euro deliberato, sottoscritto e versato iscritta nel Registro Imprese della CCIAA di al n. e al R.E.A. al n.

ed avente numero di Partita Iva e di Codice Fiscale uguale al numero del Registro delle Imprese in persona di:

, nato a il domiciliato per la carica ove sopra, il quale dichiara di intervenire al presente atto nella qualità di amministratore unico e legale rappresentante della detta società. Parte affittuaria:

 $-2)$ Società a responsabilità limitata semplificata ", con sede in , con capitale sociale pari a 1.000,00 (mille euro e nessun centesimo) Euro interamente versato, iscritta nel Registro Imprese della CCIAA di e al R.E.A. al n. al n. ed avente numero di Partita Iva e di Codice Fiscale uguale al numero del Registro delle Imprese in persona di:

, nato a , domiciliato per il la carica ove sopra, il quale dichiara di intervenire al presente atto nella qualità di amministratore unico e legale rappresentante della detta società.

Io notaio sono certo dell'identità personale dei comparenti, che mi chiedono di ricevere, in assenza di testimoni, il presente atto, cui le parti premettono:

I signori nella rispettiva  $\ddot{\epsilon}$ qualità, dichiarano che con contratto a mio rogito in data 29 dicembre 2020 repertorio 169.331, raccolta 15.788 registrato il 30 dicembre 2014 al n. 33281 serie 1T presso l'Agenzia delle Entrate di Roma con modello MUI -Ufficio Competente, le costituite società hanno stipulato contratto di affitto di ramo di azienda corrente in

#### Roma

Viale dei Romagnoli n. 1041/A avente ad oggetto l'attività di: esercizio alberghiero, di ristorazione e bar.

-che in detto contratto è stato pattuito un canone di euro 37,500 (trentasettemilacinquecento euro e nessun centesimo) mensili di cui euro 32.500 (trentaduemilacinquecento euro e nessun centesimo) imputabile alla parte immobiliare e 5.000 (cinquemila euro e nessun centesimo) oltre l'IVA di legge per la parte aziendale:

-che a seguito della pandemia che ha inciso in modo profondo sull'attività alberghiera le parti si sono accordate per modificare il detto contratto limitatamente alla parte economica come segue:

mitz RHALL Dagsumer Paule Tayernell's 34 TSL III VOL (39) IN 317-93-80 EXVOLUTE IS (1) with mulbrionningenousers

# Adempimenti eseguiti:

l'atto è stato Registrato con Modello Unico Informatico come segue:

-registrazione eseguita presso l'Agenzia delle Entrate di Roma 1 il 24 dicembre 2020 n. 31108, serie 1T, esatte euro 245,00:

l'atto è stato depositato per l'iscrizione presso il Registro delle Imprese tenuto presso la CCIAA di Roma, in data 24 dicembre 2020,

Allegati: Ricevuta di MUI. presentazione Ricevuta di Deposito presso il Registro delle Imprese...

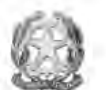

# Ludovico Perna - Notaro in Roma

per i prossimi sei mesi canone azzerato con obbligo della manutenzione dell'immobile e delle attrezzature aziendali;

per i successivi sei mesi dimezzamento del canone e quindi euro 16.250 (sedicimiladuecentocinquanta euro e nessun centesimo) per la parte immobiliare ed euro 2.500 (duemilacinquecento euro e nessun centesimo) oltre IVA per la parte aziendale

che pertanto è interesse delle parti far risultare la modifica del detto canone anche al registro delle imprese;

Tanto premesso si conviene quanto segue:

Art.1) La premessa è patto.

Art.2) Le parti convengono che il canone convenuto all'articolo 3 del citato contratto, ed attualmente pari ad euro 37.500 (trentasettemilacinquecento nessun centesimo) mensili cui 32.500 euro  $e$ di euro (trentaduemilacinquecento euro e nessun centesimo) imputabile alla parte immobiliare e 5.000 (cinquemila euro e nessun centesimo) oltre l'IVA di legge per la parte aziendale, sia così modificato per l'anno 2021:

-per i mesi da gennaio a giugno canone pari ad euro zero con obbligo dell'esecuzione delle manutenzioni relativamente agli immobili ed ai macchinari attrezzature;

-per i mesi da luglio a dicembre

euro 16.250 (sedicimiladuecentocinquanta euro e nessun centesimo) per la parte immobiliare ed euro 2.500 (duemilacinquecento euro e nessun centesimo) oltre IVA per la parte aziendale

Le costituite società prendono atto pertanto che a decorrere dal 1 gennaio 2022 si applicherà il canone intero come sopra indicato.

Art.3) Restano fermi tutti gli altri patti di cui al citato contratto.

Art.4) Le spese del presente atto e conseguenti sono a carico della parte affittuaria.

Art.5) Il presente atto è soggetto all'Imposta fissa di registro non avendo contenuto patrimoniale.

Di questo atto, scritto da persona di mia fiducia parte a mano e parte con mezzi meccanici a norma di legge e da me notaio completato a mano, ho dato lettura ai comparenti.

Dietro mia domanda i medesimi hanno dichiarato l'atto pienamente conforme alla loro volontà e unitamente a me Notaio, lo sottoscrivono come per legge.

Consta di due fogli di cui occupa pagine cinque scritte tutte per intero ad eccezione dell'ultima scritta fin qui.

F.to

F.to

F.to Ludovico Perna Notaio

"Certificazione di conformità di documento informatico a documento cartaceo

(art. 22, comma 1, d. lgs. 7 marzo 2005, n. 82 aggiornato al D.L.vo n. 235 del 2010)

Certifico io sottoscritto, Ludovico Perna notaio in Roma, iscritto presso il Collegio Notarile dei Distretti Riuniti di Roma Velletri e Civitavecchia, con lo studio alla via Vincenzo Bellini n. 14, che il presente documento informatico, destinato alla trasmissione alle parti del medesimo, è conforme all'atto formato su supporto analogico e da me notaio conservato al numero n. 19498 di raccolta. Imposta di bollo assolta in modo Virtuale ai sensi del decreto 22 febbraio 2007 mediante MUI.

Roma li 21 gennaio 2021.